## **Message delivery system 「Ocrenger」**

## **Family Safety Registration Guide**

User=Person who belong the organization that are under contract Ocrenger. Family=User's family

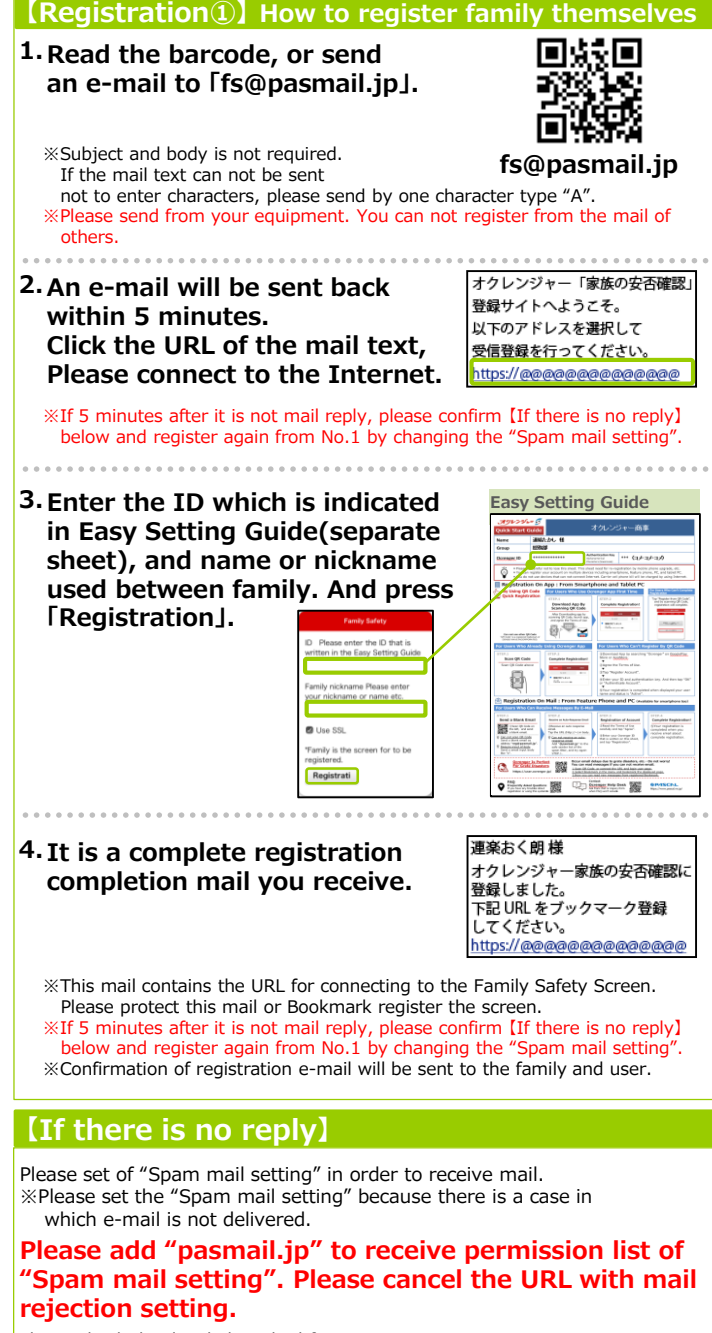

Please check the detailed method from WEB site. https://www.ocrenger.jp/support/support\_mail.php **Registering family safety is … ①Safety check message will be sent to user and user's family from organization simultaneously. ②User can send safety check message to user's family.**

※You can register e-mail address up to 10 per one user.

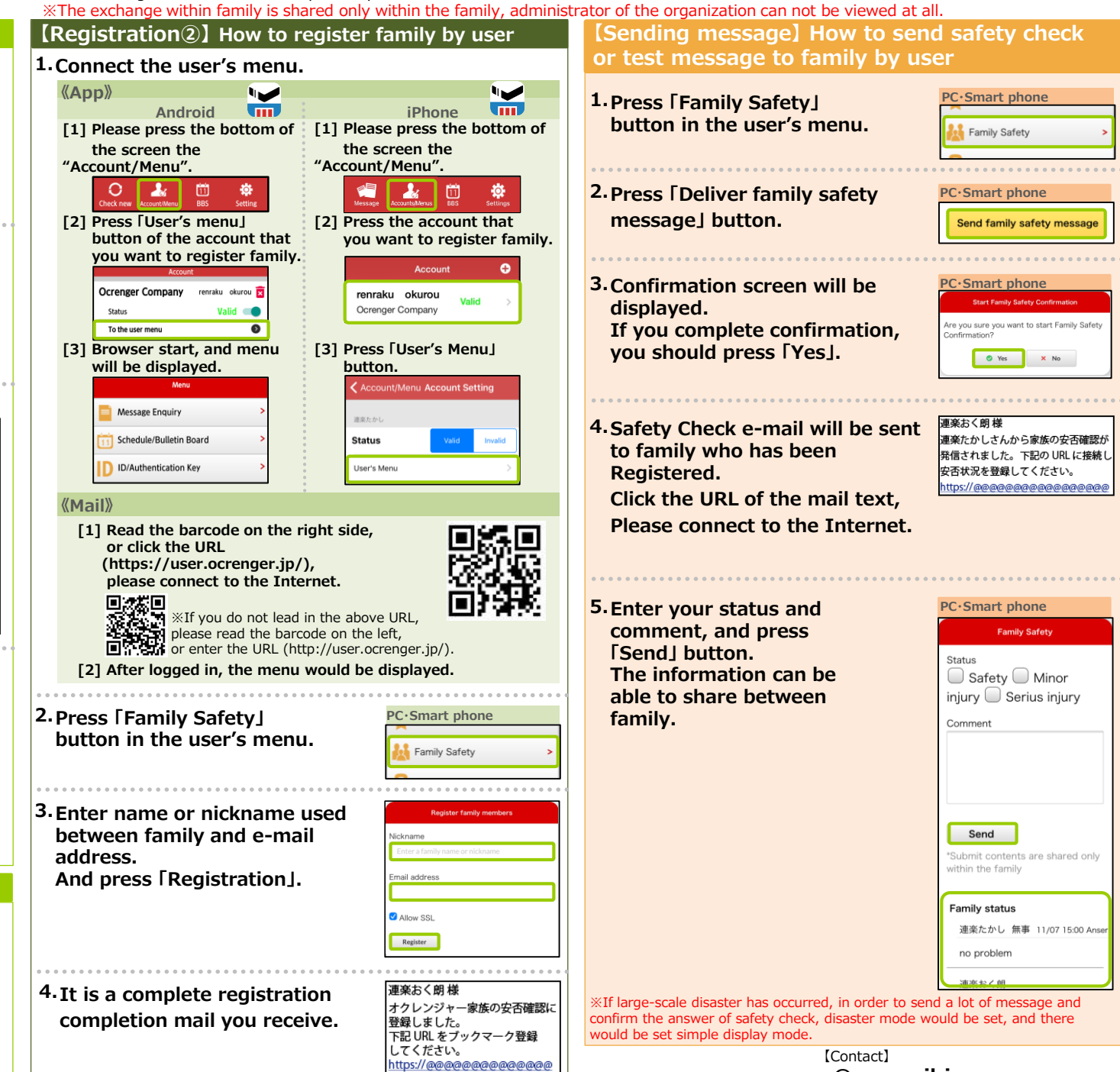

Ocrenger Hepl Desk **ocrenger@pasmail.jp**(Weekday 9:00~17:00)